## **Error Handling Login Page**

Errors may occur when logging in to **Scheer PAS** BPaaS. In this case, appropriate error and notification messages are displayed on the login page.

## Overview of the Notes on the Login Page

The following table can be searched. Enter your search term in the **Global Filter** field.

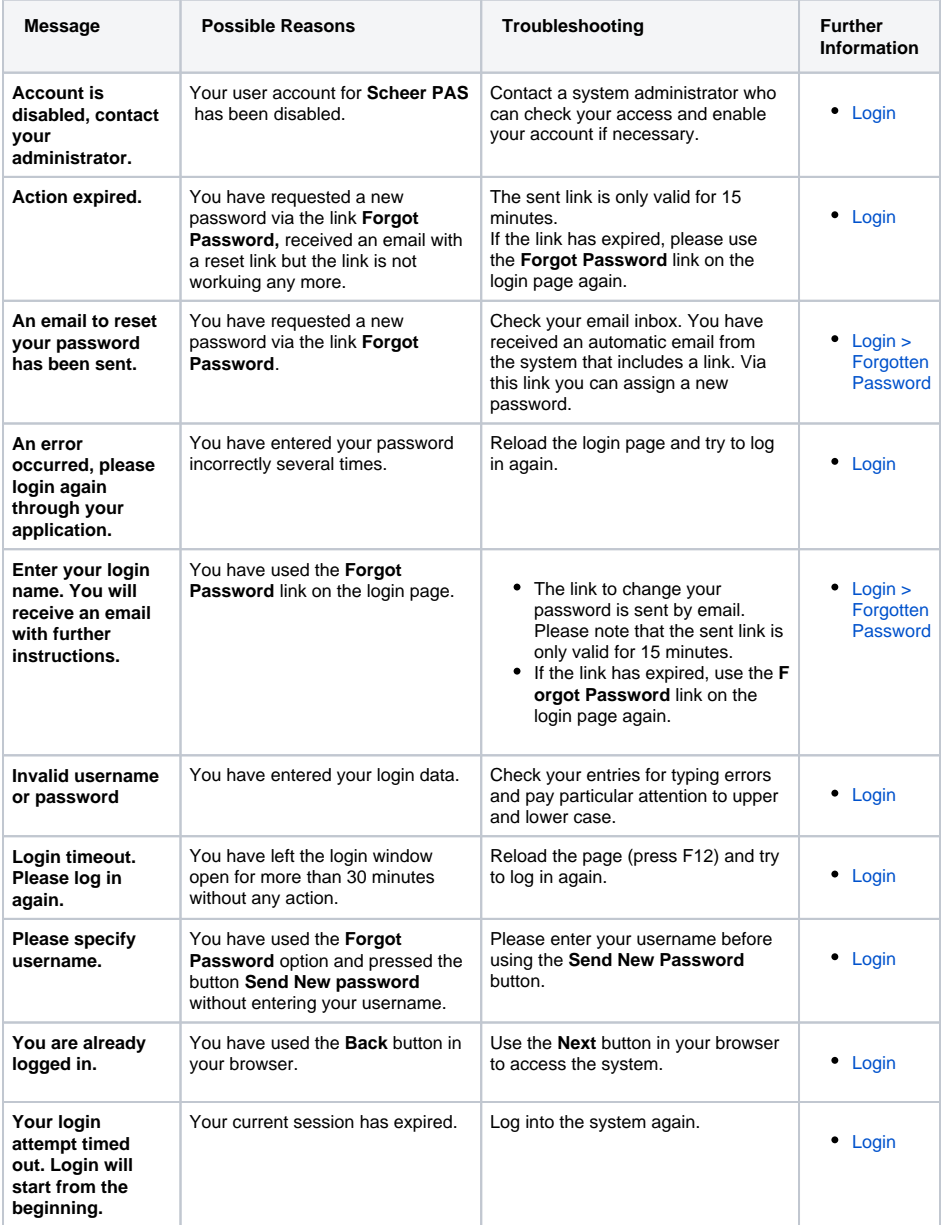

## **Related Pages:** • [Troubleshooting BPaaS](https://doc.scheer-pas.com/display/SUPPORT/Troubleshooting+BPaaS) [Error Handling](https://doc.scheer-pas.com/display/SUPPORT/Error+Handling+Cockpit)  **[Cockpit](https://doc.scheer-pas.com/display/SUPPORT/Error+Handling+Cockpit)** <sup>o</sup> Error Handling [BPaaS Editor](https://doc.scheer-pas.com/display/SUPPORT/Error+Handling+BPaaS+Editor) [Error Handling](https://doc.scheer-pas.com/display/SUPPORT/Error+Handling+App+Execution)  [App Execution](https://doc.scheer-pas.com/display/SUPPORT/Error+Handling+App+Execution) • Information to Include in a [Support Request](https://doc.scheer-pas.com/display/SUPPORT/Information+to+Include+in+a+Support+Request)

## **Related Documentation:**

[BPaaS](https://doc.scheer-pas.com/display/BPAASEN) <sup>o</sup> [Starting BPaaS](https://doc.scheer-pas.com/display/BPAASEN/Starting+BPaaS)